## **Installazione Olivetti d-copia300**

Scaricare i driver e scompattarli, poi seguire le istruzioni.

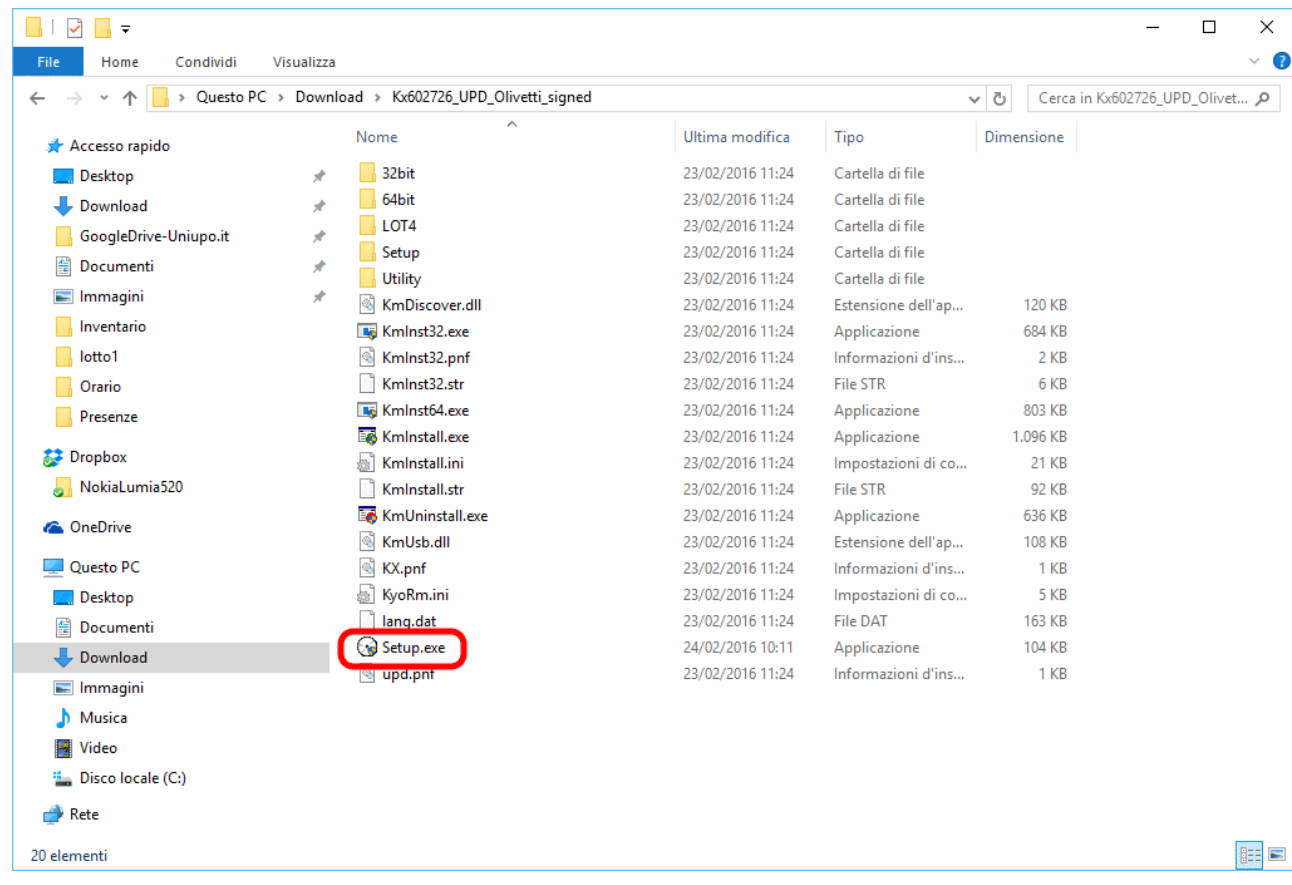

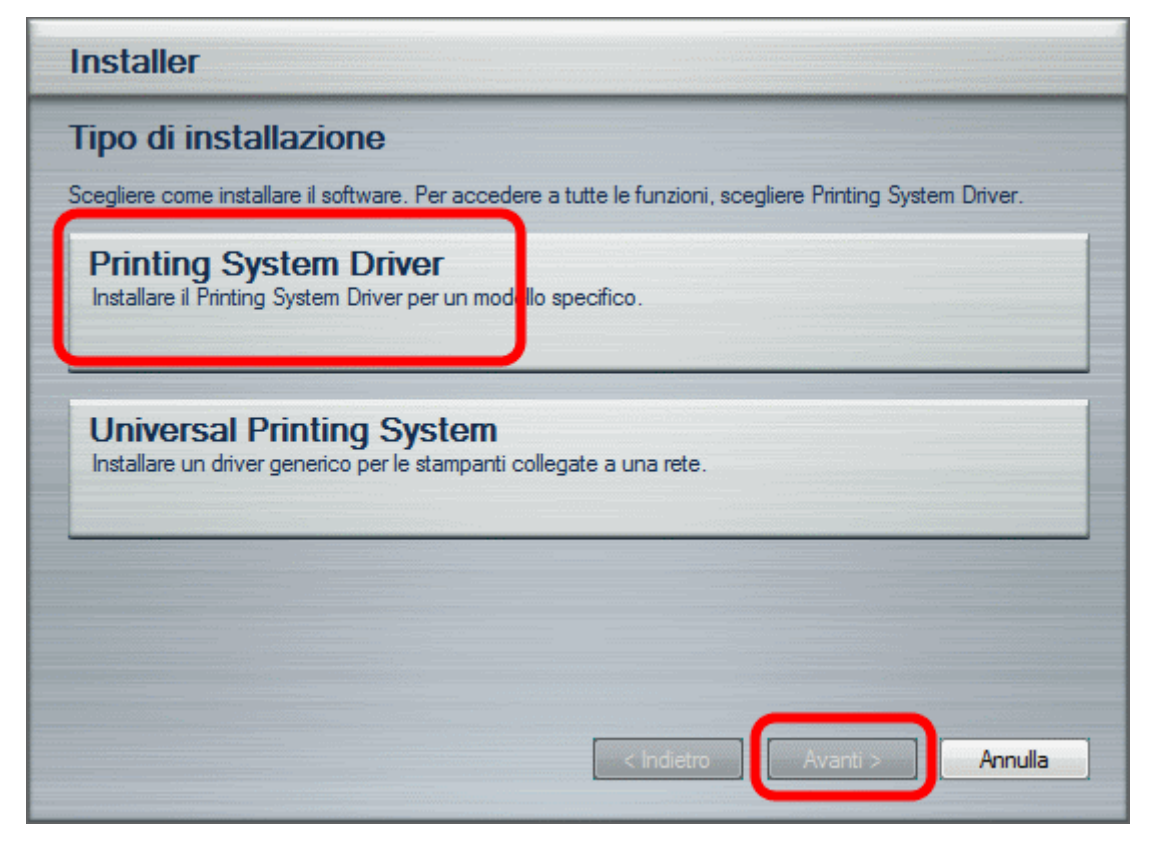

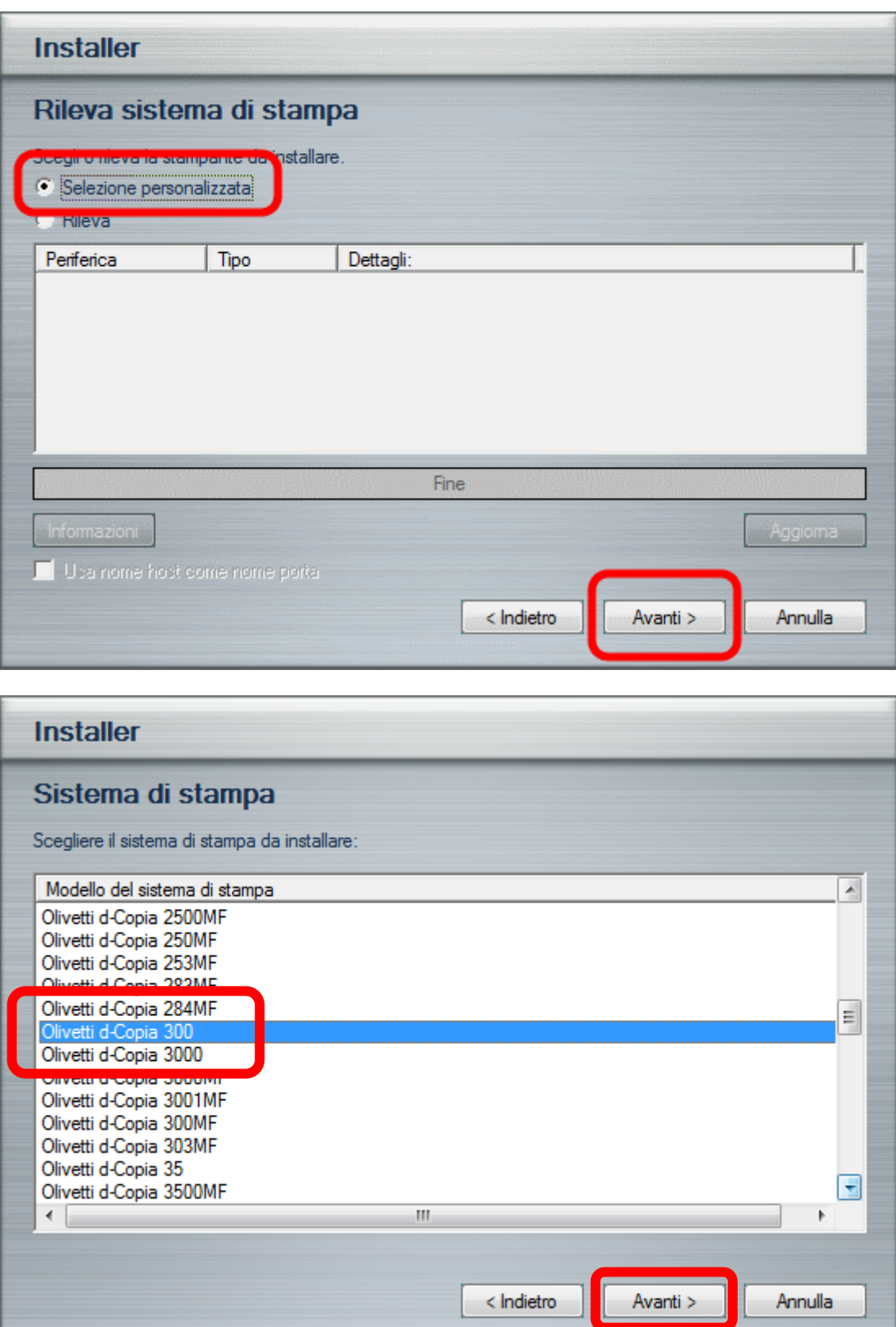

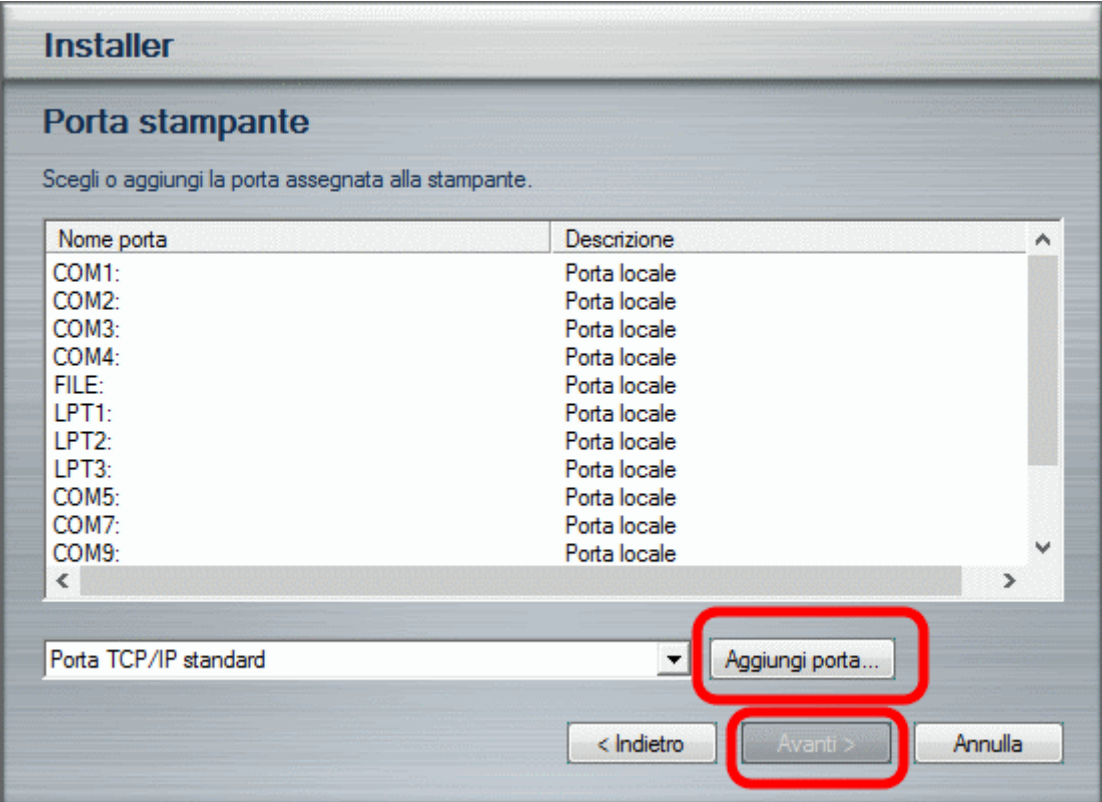

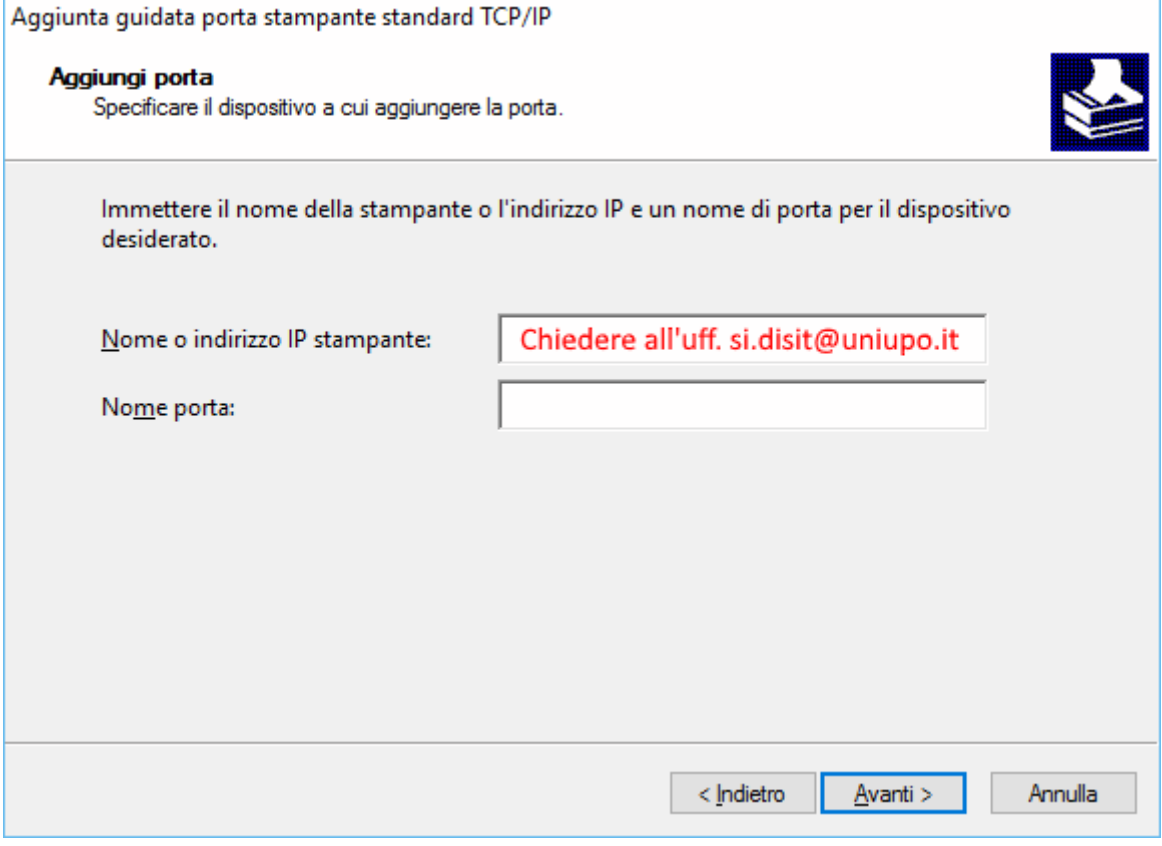

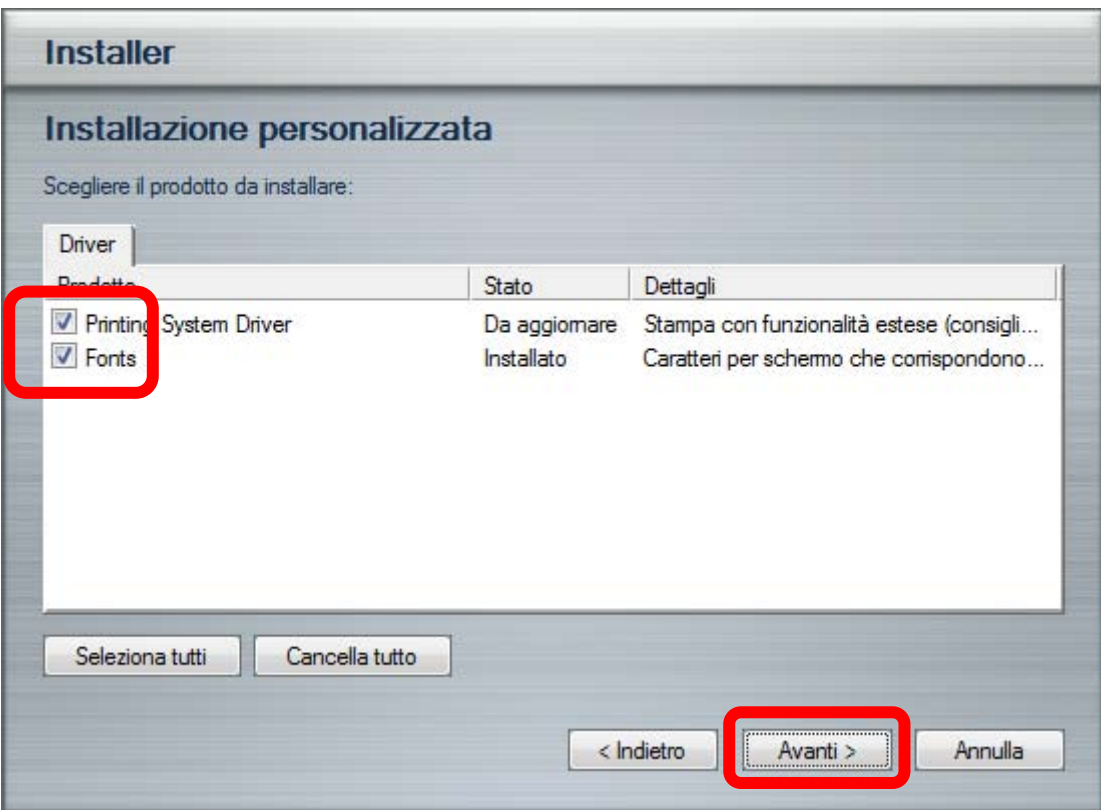

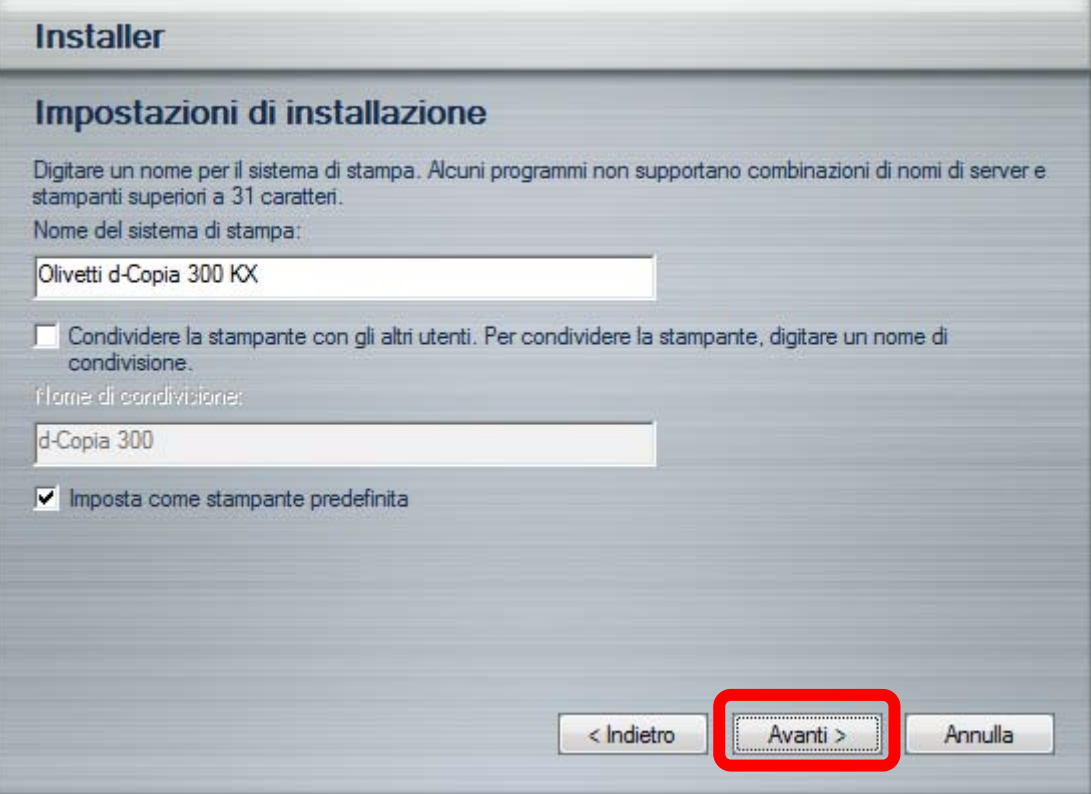

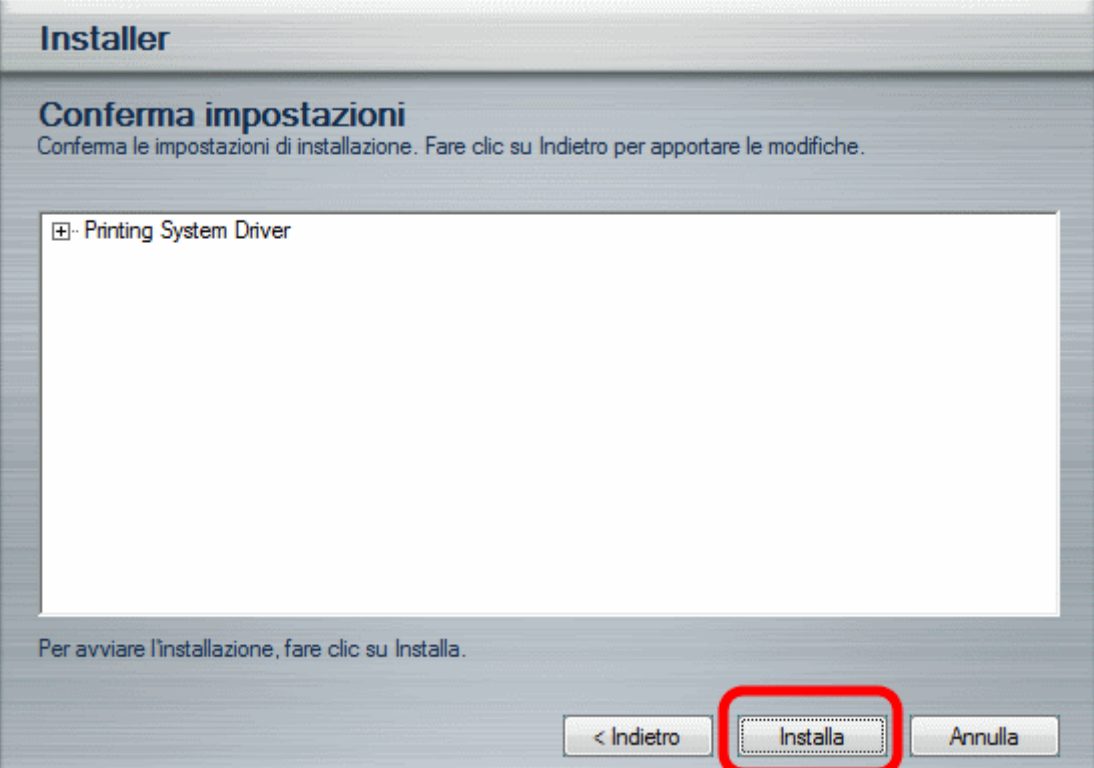

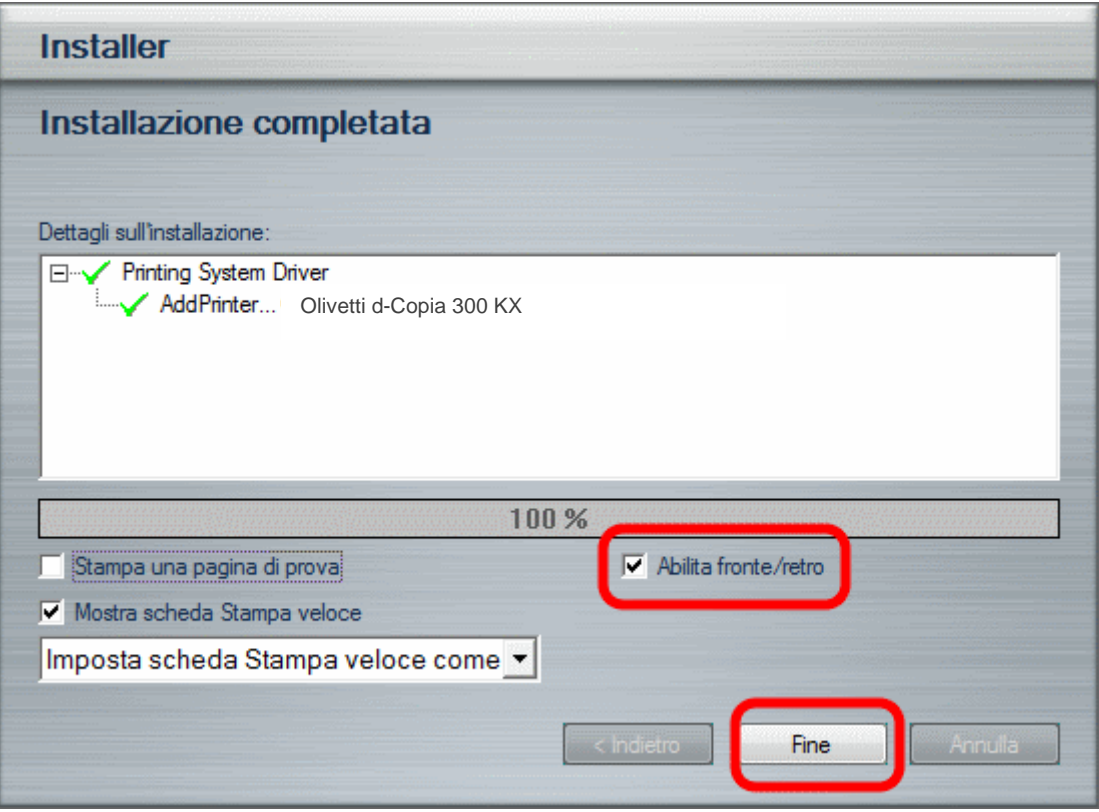